This file contains a list of error texts and their associated error numbers. The error numbers are displayed **after** the error text, along with the source number, with the exception of the two shown below.

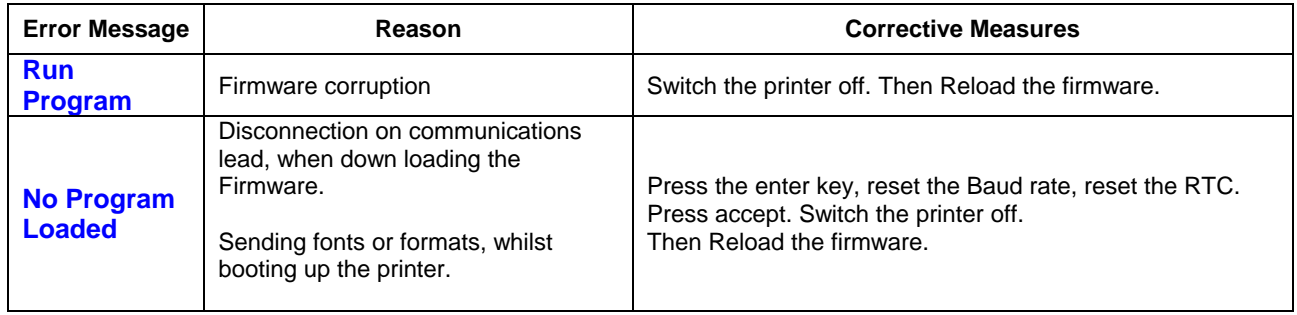

## **Example: Pressure not seen 21, 2266**

This is error number 21, on line number 2266 of the source code file. This line number is only of use to the developers, but is worth recording along with the version of firmware.

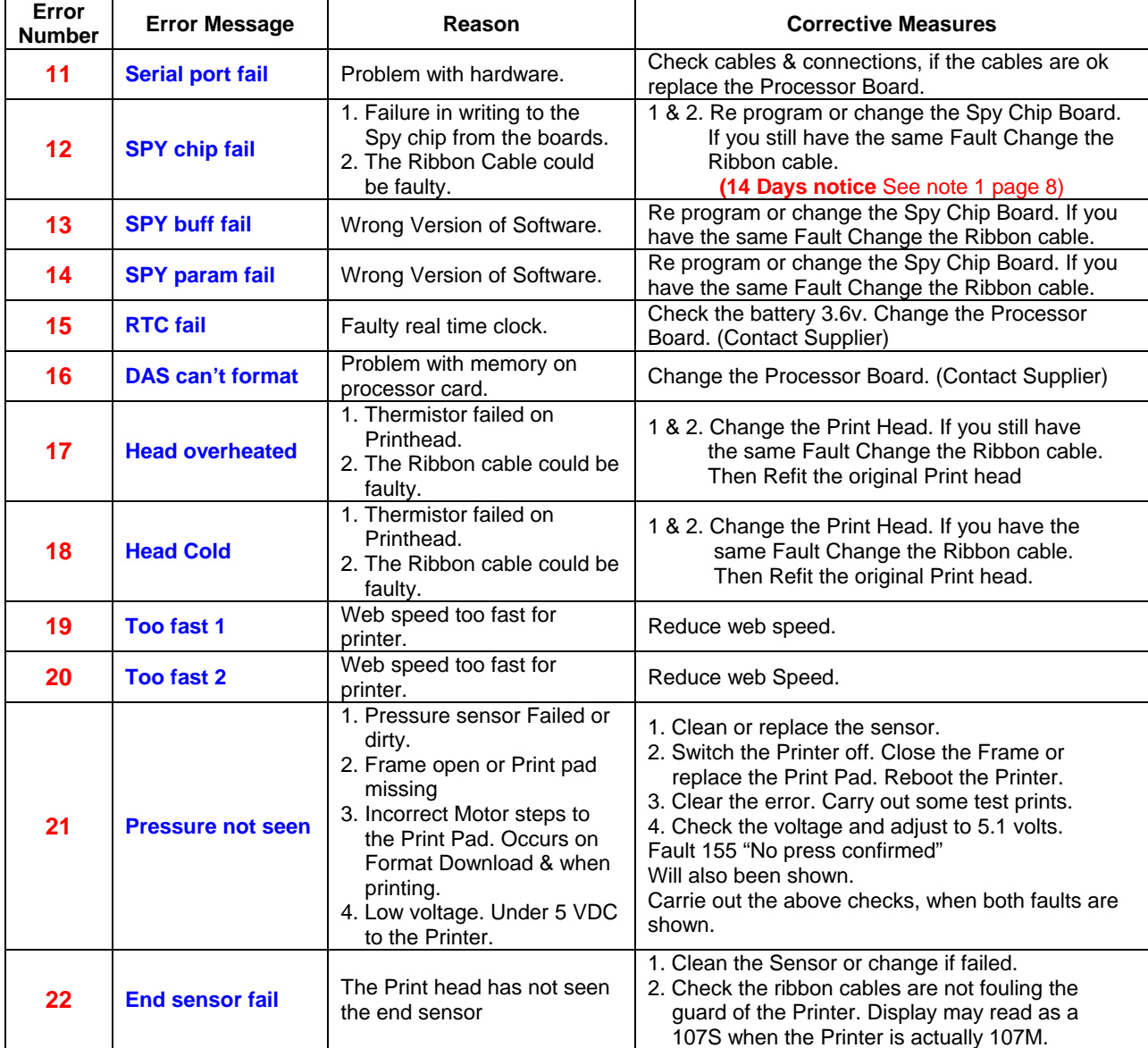

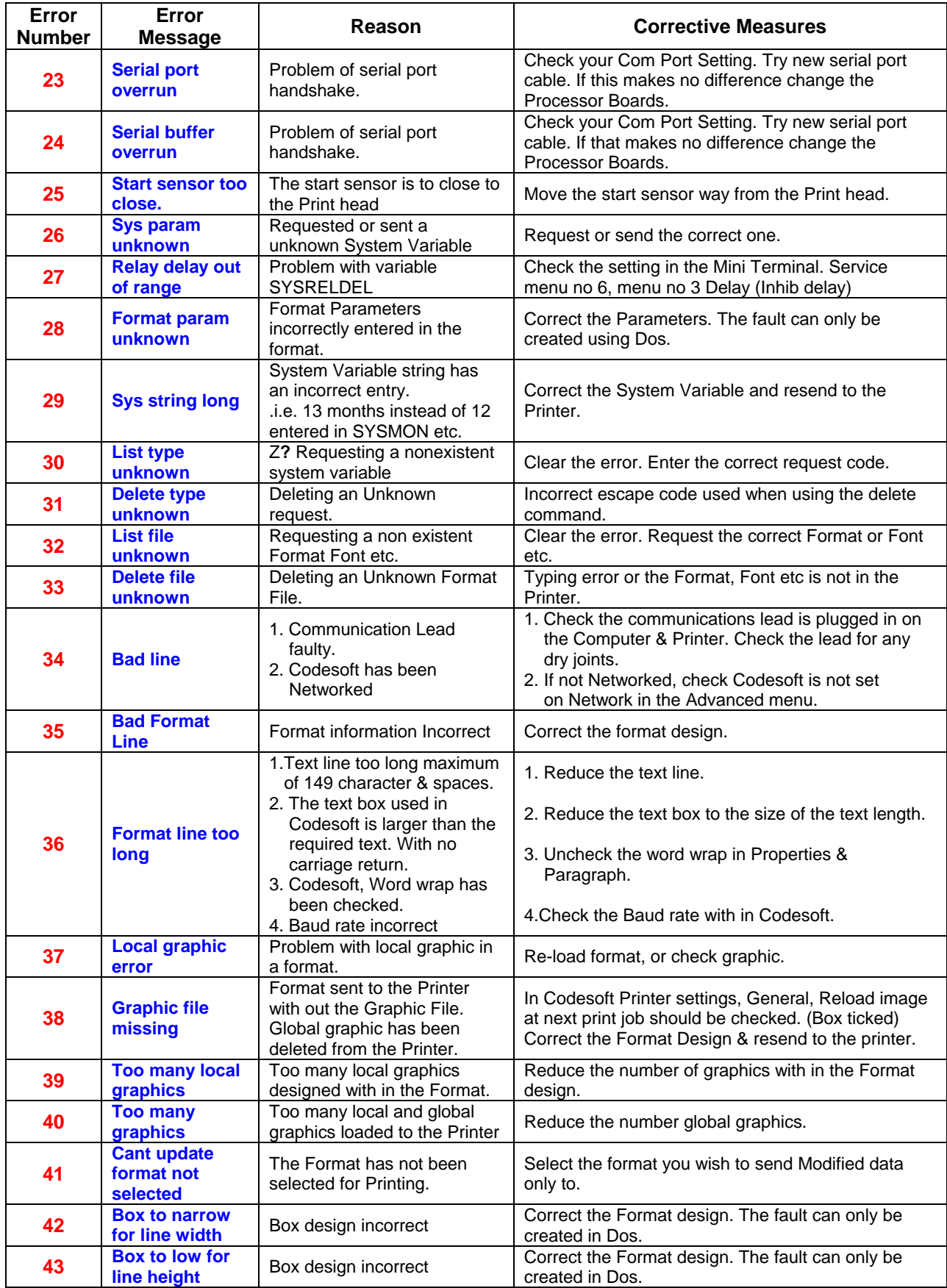

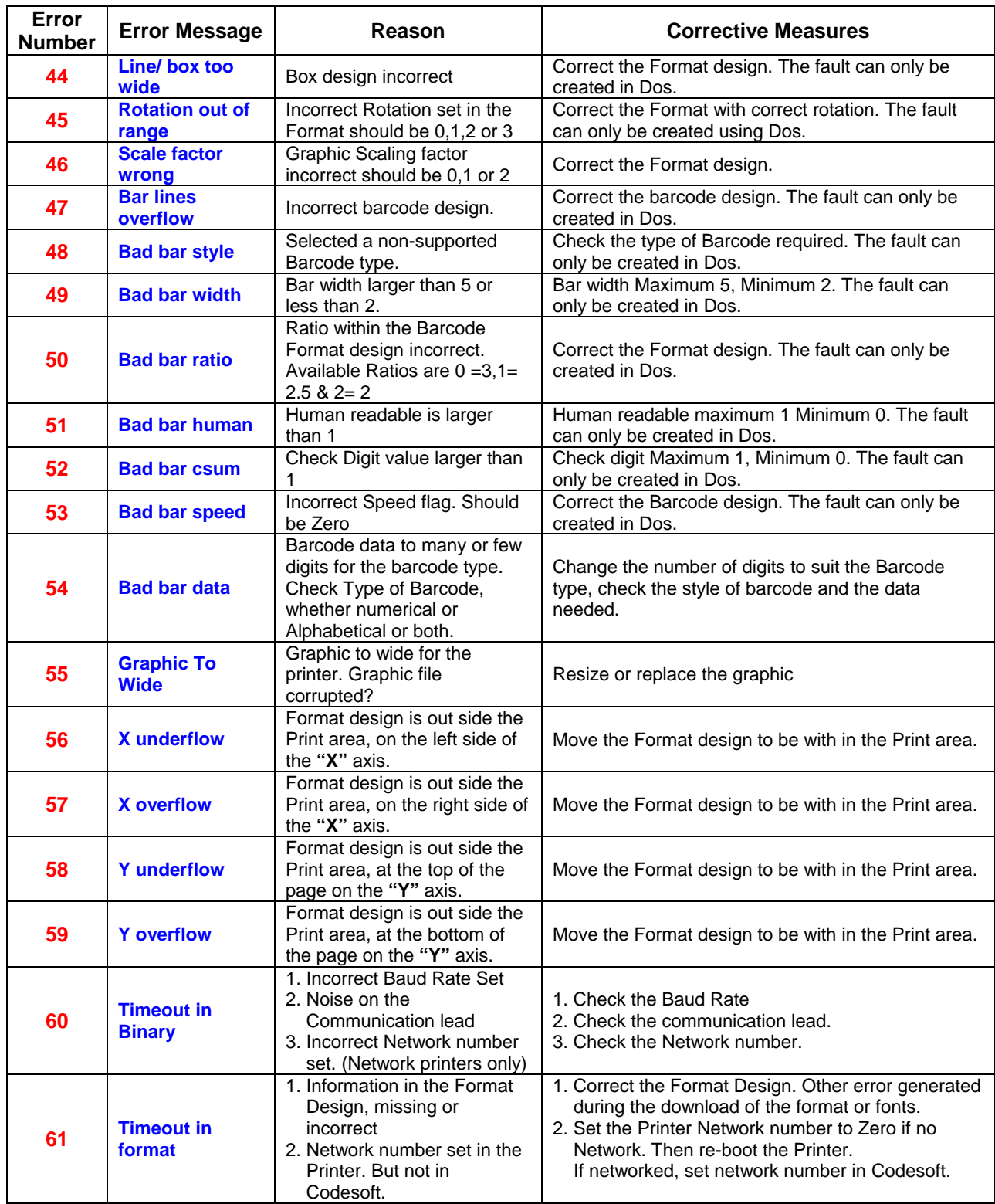

**Note: -** *X and Y overflows. Do not use Arial Black type font. The Codesoft WYSIWYG is incorrect when using this Font.*

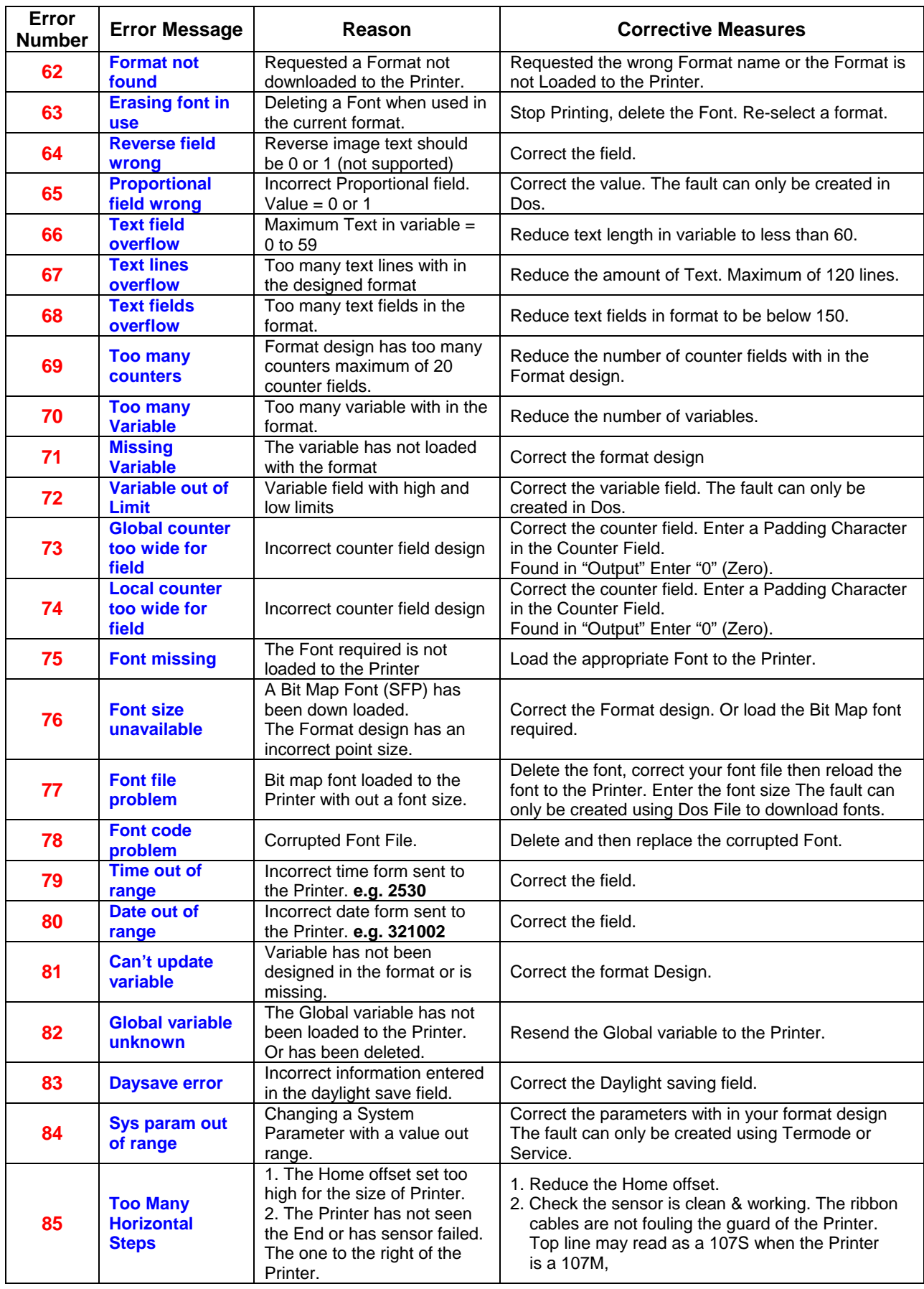

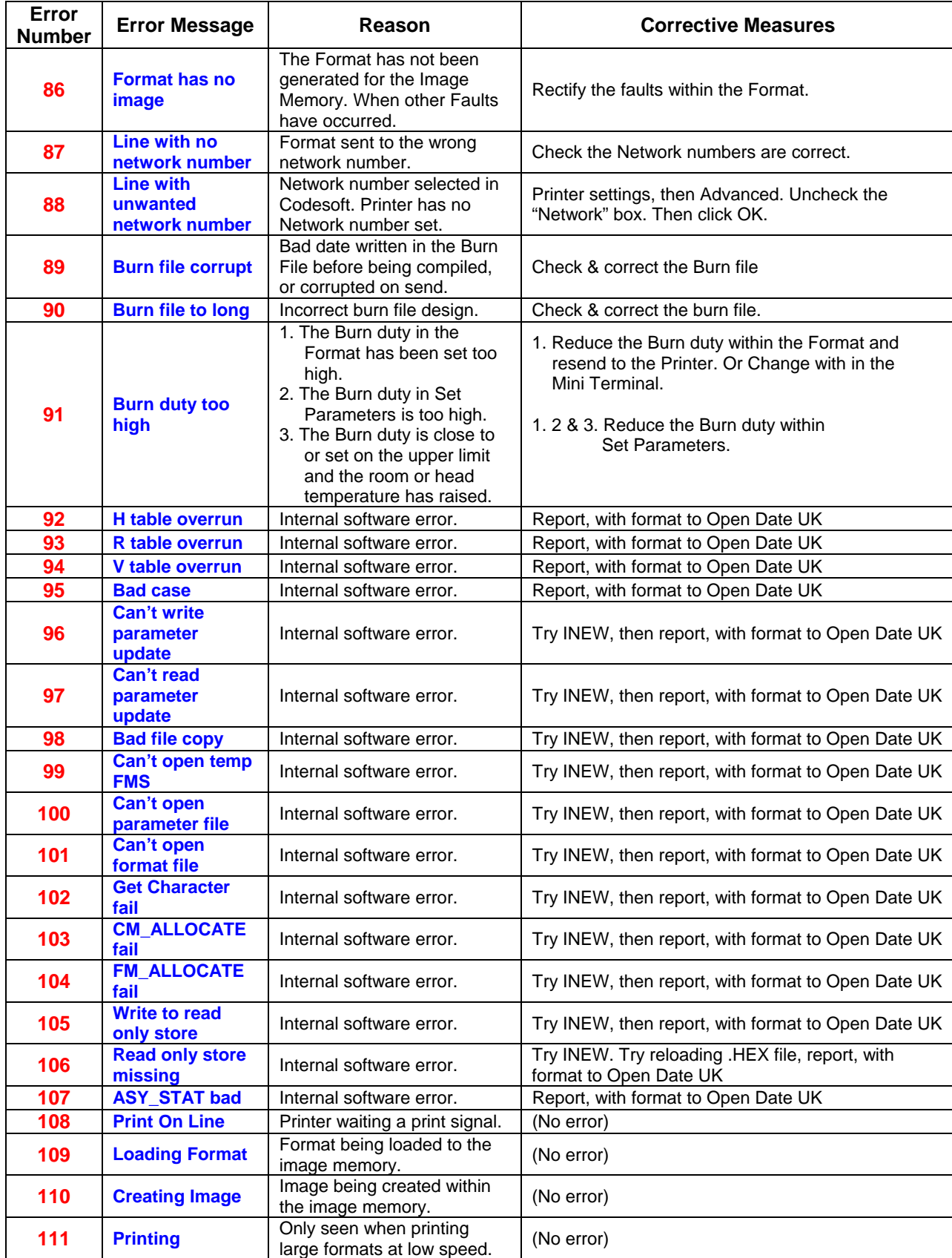

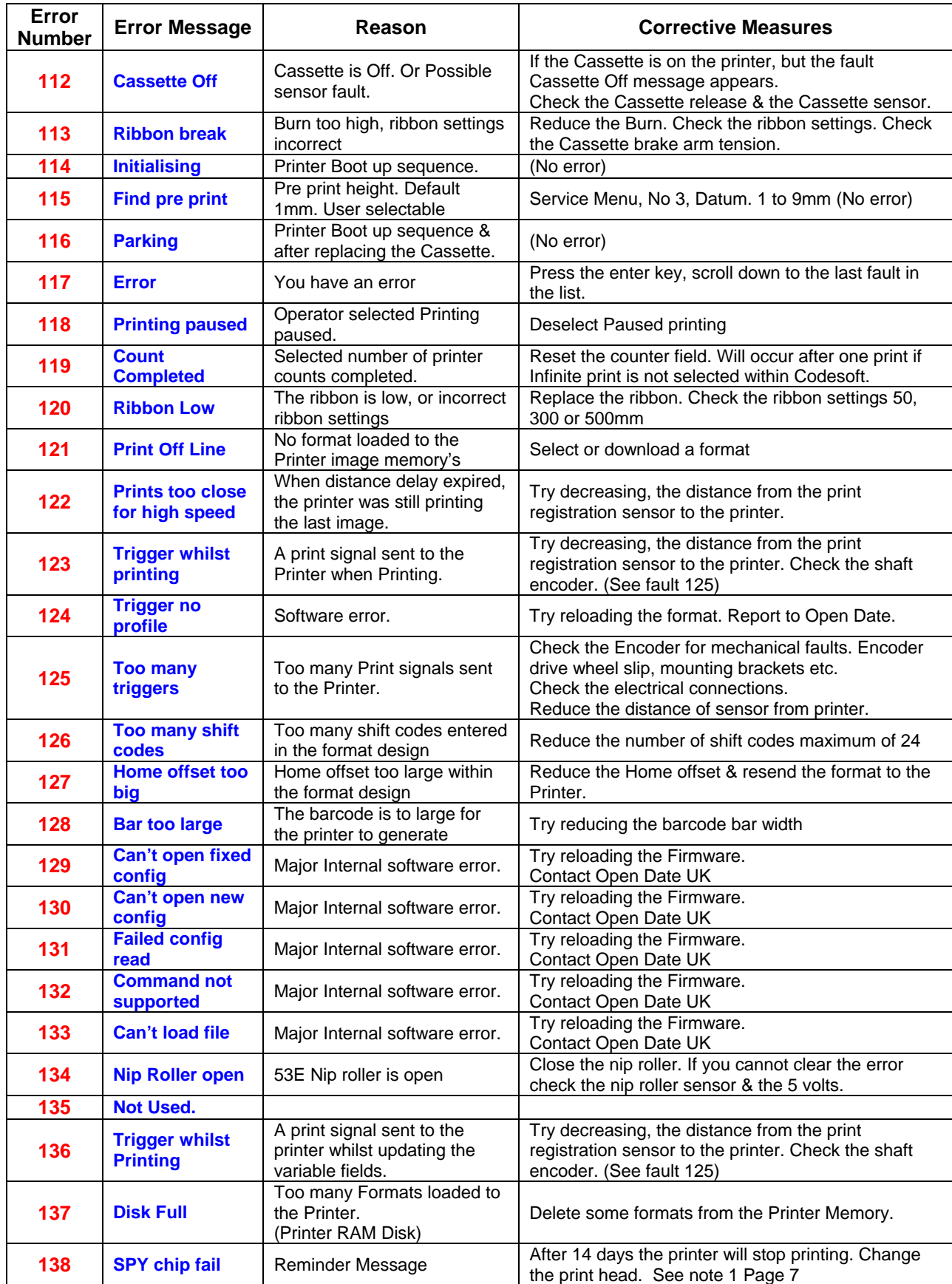

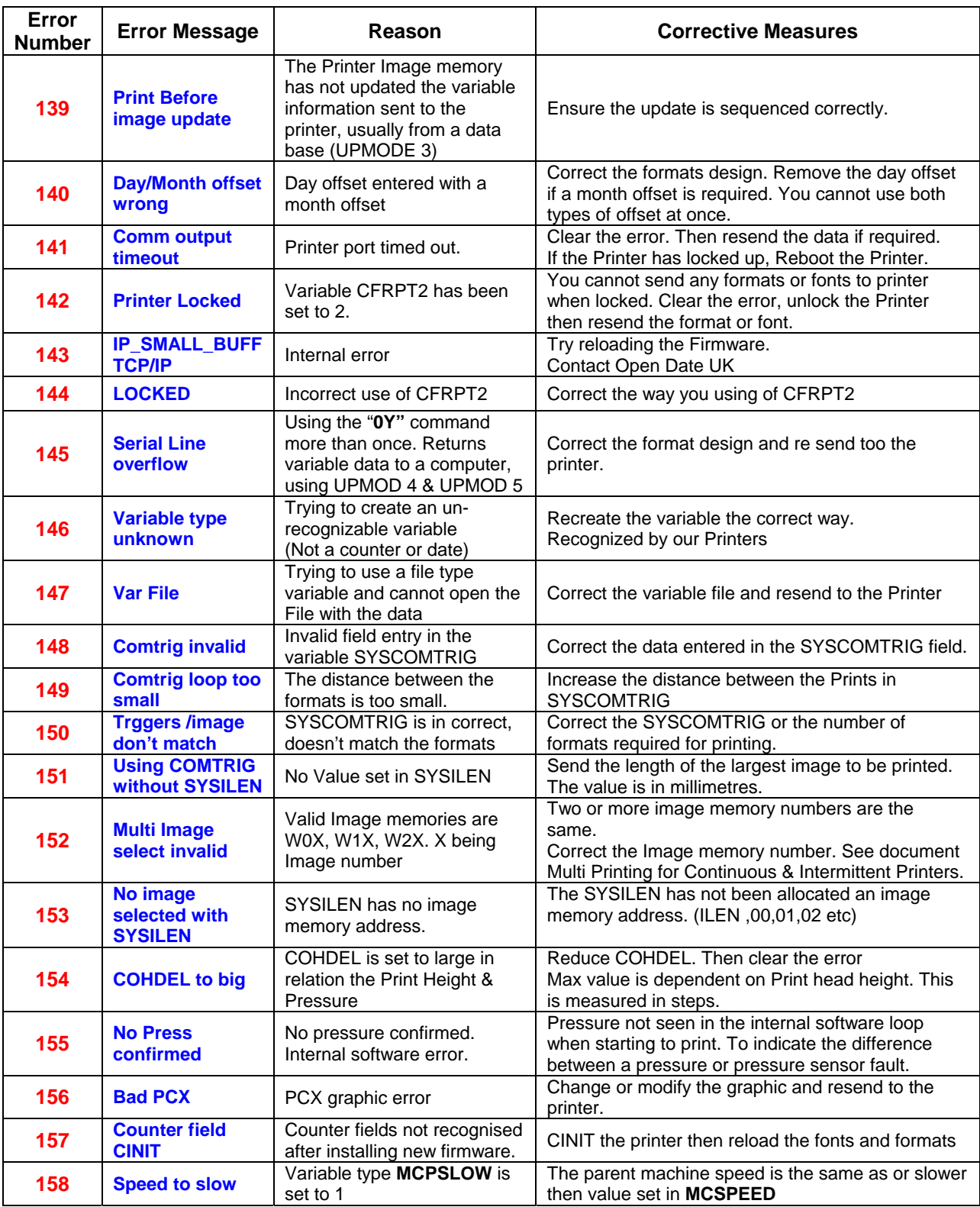

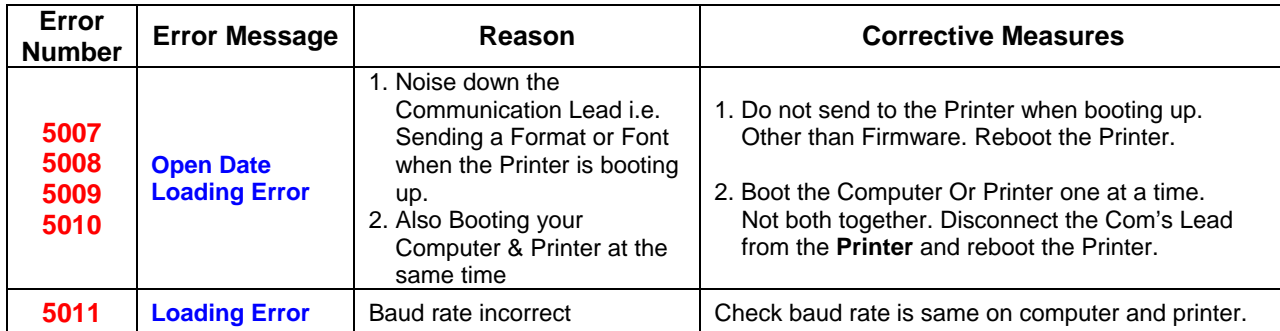

## **Note-: The first** *error shown with in the Mini Terminal is the fault. Any other error faults shown on the display, maybe generated because of this fault shown.*

**Note 1: - Spy chip fail**. When this message first appears this will read **"SPY chip fail 12, 34,14"** This will allow the printer to run for 14 days decrementing each day to 0. On the 14<sup>th</sup> day the message will read "SPY chip fail 12, 2233, 0"

 Everyday you will get an error message at approximately midday. This will happen until the fourteen days are expired, or you change the Printhead.